# **الباب الرابع عرض البيات و تحليلها**

**أ. عرض البيات .١ صورة عامة عن المدرسة المتوسطة الإسلامية مفتاح الطلاب جيغكال سيوو طي**  أ) خلفية المدرسة المتوسطة الإسلامية مفتاح الطلاب جيغكال سيوو طي تقع المدرسة المتو<mark>سطة الإ</mark>سلامية مفتاح الطلاب باطي في م<mark>وقع م</mark>شهورة، والذ<mark>ي تقع في</mark> وسط لقرية جيغكال سيوو، منطقة

<mark>سوكوليلو،باطي، الشارع با</mark>طي فوروادادي كم ٢٠.

نظرًا لموقعها مشهورة، يمكن الوصول إلى الموقع بأي وسيلة مثل: المواصلات العامة، والدراجات النارية، أو سيرًا على الأقدام. لإضافة إلى ذلك، يمكن القول أن موقع مدرسة المتوسطة الإسلامية مف<mark>تاح الطلاب موقع مشهورة،</mark> لأن المسافة بين الوحدة التعليمية م<mark>درسة المتوسطة الإسلامية م</mark>فتاح الطلاب والمدرسة الأخرى بعيدة جدًا. وهذا يدعم وجود مدرسة المتوسطة الإسلامية مفتاح الطلاب كبدل للآء والأمهات لإرسال أطفالهم إلى المدرسة في هذه المدرسة.

تقع المدرسة المتوسطة الإسلامية مفتاح الطلاب في قرية جيغكال سيوو RT ٠٣ Rw ٠١ قرية جيغكال سيوو، منطقة سوكوليلو،طي والتي تم بناؤها على مساحة ٥٠٠٠ متر مربع. يزيد وجود مسجد فانجاسيلا"بيت المتقين" جيغكال سيوو من اهتمام المجتمع المحيط بتكليف أبنائهم في هذه المدرسة. لأن غالبية سكان هذه القرية مسلمون.

جغرافيًا، الحدود الإقليمية لقرية جيغكال سيوو هي كما يلي:

١) تحدها إلى الشمال <mark>قرية</mark> ديرمويوسو الصغيرة ٢) تحدها إلى اليمين قرية كدو موليو ٣) تحدها إلى الغرب قرية كاسيان ٤) تحدها إلى الشرق قرية <mark>جي</mark>مباران.

ب) تار<mark>يخ تخصير</mark> في نحض<mark>ة المدرسة</mark> المتوسطة الإسلامية مفتاح الطلاب جيغكال سيوو طي

إن وجود المدرسة هو جنين لمؤسسات التعليم الدينية الإسلامية الرسمي. مع المدرسة، لا يشعر الأشخاص الذين يهتمون لتعليم الدينية الإسلامية من الثقافات الإسلامية التي تتطور في وسط المجتمع<mark>. لأن المناهج المطورة في المدار</mark>س الموجودة في العملية التعليمية تت<mark>ضمن مواضيع دينية تحتوي عل</mark>ى قيمة إسلامية.

فيما يتعلق بمعدل النمو السكاني الذي يعقبه تطور الإسلام، وعدد الأطفال في زمان التعليم الذين يرغبون في الحصول على تعليم رسمي. ومع ذلك، فشلت هذه النية بسبب التكلفة المحدودة لاستخدامها في التمويل أثناء عملية التعليم. بمعنى آخر، كانت غالبية الناس في ذلك الوقت أقل قدرة على إرسال أطفالهم إلى مؤسسات التعليم الرسمي للمدرسة الإعدادية (PTSL (على الرغم

من وجود بعض العائلات التي تمكنت من تحقيق هذه الرغبة. لهذا السبب، قاد الزعماء الدينية الإسلامية كل من الشيخ أحمد سعودي و مسروهان وقادة المجتمع بقيادة طهاري (رئيس القرية) موسباخ يريدون في إنشاء المدرسة.

ثم تمت متابعة الخطة من خلال عقد اجتماع وصوان لطلب البركات من شيخ أرواني <mark>وشيخ</mark> عبد الله سلام كاجين مارجويوسو باطي. من جهتهما ( الشيخ أرواني والشيخ عبد الله سلام) ثم في ٥ يوني<mark>و ١٩٨٣ م (٠٧ شعبان ١٤٠٤ هـ) في</mark> منزل السيد الشيخ أحمد السعودي، من قرية جنكال سيو و، والقادة الدينية الإسلامية <mark>وقادة ا</mark>لمجتمع اجتماع<mark>اً مع جدو</mark>ل أعمال إنشاء <mark>مدر</mark>سة متوسطة. وقد تم اتخاذ القرارات التالية في الاجتماع، بما في ذلك:

- ١) تم تسمية مؤسسة التعليم في المدرسة المتوسطة الإسلامية مفتاح الطلاب جيغكال سيوو باطي
- ٢) تم تشكيل الإدارة لتوفير التعليم في المدرسة المتوسطة الإسلامية مفتاح الطلاب جيغكال سيوو طي ٣) تم تعيين زونيدي رئيسا للمدرسة الأولى

في المدرسة المتوسطة الإسلامية مفتاح الطلاب جيغكال  $Darmoyos$ سيوو باطي هي من الناحية الهيكلية تابعة لمؤسسة I Education Foundation slamic التي تدير التعليم الأساسي (المدرسة الإبتدئية إعانة الأطفل و مشيطى**).**

تكون إدارة مؤسسة دارمويوسو للتربية الإسلامية على النحو التالي (الإدارة الأولية): ١) حامية : رئيس قرية ٢) رئيس الأول : مسروهان الحج ٣) الرئيس الثاني : سعودي الحج ٤) سكرتير : قم<mark>ر الد</mark>ين ٥) ا<mark>مينة صن</mark>دوق : زهدي ٦) مساعد عام : ١) عبد الجليل الحج : ٢) سجود وكان مديرو في المدرسة المتوسطة الإسلامية مفتاح الطلاب <mark>جيغكال</mark> سيوو باط<mark>ي في ذ</mark>لك الوقت: ١) رئيس المدر سة : سعودي ٢) نائب الرئيس : زونيدي ٣) ئب رئيس قسم المناهج : شفاعات ٤) موظفو الإدارة : قمر الدين ٥) امينة صندوق : اسماعيل عندما تم إنشاء في المدرسة المتوسطة الإسلامية مفتاح

الطلاب جيغكال سيوو باطي لأول مرة، لم يكن لديها مبنى خاص بها لتنفيذ عملية التعليم، لذلك استخدمت عملية التعليم مؤقتًا مبنى المدرسة الإبتدئية إعانة الأطفل جغكال سيوو كمكان لتتخذ عملية التعليم مكان. يتم تنفيذ عملية التعليم خلال النهار في الساعة ١٣.٠٠ بتوقيت غرب إندونيسيا. على الرغم من عدم

امتلاكهم لمبنى خاص م، إلا أن طلاب المدرسة المتوسطة الإسلامية مفتاح الطلاب متحمسة للمشاركة في عملية التعليم. حتى عام ،١٩٩٣ كانوا قادرين فقط على تشييد المباني بتمويل من المنظمات غير الحكومية، على الرغم من أم كانوا قادرين فقط على تشييد ٤ (أربعة) مبان محلية. ثم في عام ١٩٩٥ فقط تمكنت هذه المدرسة من إضافة ٣ (ثلاثة) مناطق جديدة جمالي ٧ (سبعة) لغات. ابتداء من العام الدراسي ه ١٩٩<mark>٦/١٩٩٦، دخل الطلاب في الصباح ح</mark>تى الآن. الإدارة الحالية لمؤسسة دارمويوسو للتربية الإسلامية (٢٠١٣) هي كما يلي: مجلس المشرفين : رئيس عام : علي منصور رئيس الأول : حسن بدر الدين الرئيس الثاني : نورحميد الرئيس الثالث : محمد فتح الرز بانا سكرتير : .١ شغيرين .٢ محمد أنس امينة صندوق : .١ حسن محمد قدرات .٢ حسن أخوان عضو : .١ خورين .٢ عبد الملك فاضل .٣ الخميدي شبري

.٤ محمد إسماعيل مشرف : .١ مصباح ٢. مُحَمَّد فتح الرز بانا الادارة العامة : رئيس : سعودي رئيس الأول : حسن عبد الجليل سكرتير : .١ قمر الدين محَمَّد زمرني امينة صندوق : .١ سودارتي .<br>٢. سانت. كفي<mark>اتون</mark> العلاقات العامة / التعليم : ١. زنيدي .٢ سوفعات بنية تحتية : .١ حسن علي شفوان .٢ مفتاح الدين والمديرون الحاليون لمدرسة متوسطة مفتاح الطلاب جنكال سيو و (٢٠٢٠/٢٠١٩) هم: ١) رئيس المدرسة : زونيدي ٢) رئيس UT : أنيك ألفى ٣) امينة صندوق : سيتي نور أنيسة ٤) نائب رئيس قسم المناهج : نور ليلة الإسراء ٥) واكا ساربراس : سوهارتونو ٦) طالب واكا : جمدي

### **REPOSITORI JAIN KUDUS**

٧) إرشاد واكا : يوليا فيتري العوامل التي دفعت إلى إنشاء في المدرسة المتوسطة الإسلامية مفتاح الطلاب جيغكال سيوو طي هي كالتالي: ١) لا توجد مدرسة إعدادية في قرية جيغكال سيوو ٢) المسافة بين المدرسة المتوسطة الإسلامية مفتاح الطلاب بعيدة جد. ً والمدرسة الإعدادية (PTSL (ا ً للشعور المسؤولية و المشاركة اتمعية في عالم التربية ٣) تجسيدا والتعليم وخاصة التربية الدينية الإسلامية . ٤) لتوسيع الشريعة الإسلامية لا سيما تلك القائمة على أهل السنة والجماعة. ج) مهمة رؤية المدرسة ١) رؤية المدرسة

رؤية المدرسة المتوسطة الإسلامية مفتاح الطلاب جيغكال سيوو طي هي "أن تصبح مدرسة تتفوق في إتقان الامتياز (الإيمان والتقوى) والعلوم والتكنولوجيا (العلم والتكنولوجيا والفن) "

٢) مهمة المدرسة

مهمة المدرسة المتوسطة الإسلامية مفتاح الطلاب جيغكال سيوو باطي هي كما يلي: (أ) تنفيذ تعاليم السنة والجماعة الخبيرة في الحياة اليومية. (ب) تنفيذ التعليم المتكامل. (ج) تعزيز روح التميز لدى جميع منتسبي المدرسة.

(د) تنفيذ إدارة شفافة ومهنية وتشاركية من خلال إشراك سكان المدرسة وأصحاب المصلحة. (هـ) الحفاظ على علاقات جيدة مع المجتمع. ٣) المكان المقصود أهداف إنشاء المدرسة المتوسطة الإسلامية مفتاح الطلاب جيغكال <mark>سيوو</mark> باطي هي كما يلي: (أ) إنشاء وسيط مركزي للدراسة العلمية يكون عمليًا بحيث يمكن أن يشجع على خلق تناغم اجتماعي - ديني على المدى القصير والطويل. (ب) خلق مخرجات طلابية لهم هوية ومسئولية ورسالة النهوض <mark>الإسلا</mark>م (الإيمان والتقوى)<mark>.</mark> (ج) المشاركة في تربية أبناء الوطن (د) المساعدة في تعليم الطلاب المحرومين (ه) تنمية الدين الإسلامي سلوب أهل السنة والجماعة من خلال التعليم بالمدارس **لمحة عن مدراسة**  (أ) اسم المدرسة : المدرسة المتوسطة الإسلامية مفتاح الطلاب جيغكال سيوو طي (ب) رقم. إحصائيات المدرسة : ١٢١٢٣٣١٨٠٠٠٣  $\mathsf{S}}\cdot\mathsf{S}\cdot\mathsf{S}\cdot\math$ com.gmail@mtsthullab : (د) البريد الإلكتروني

(ه) اعتماد المدرسة : أ (و) المدرسة العنوان الكامل : شارع طي - بورودادى كم ٢٠ قرية جيغكال سيوو، منطقة سوكوليلو كابوتن طي الرمز البريدي ٥٩١٧٢ مقاطعة جاوا الوسطى (ز) مدرسة NPWP : ٠٠٥٠٤.٧٥٧.٥٠٧.٠٠٠ (ح) اسم مدير المدرسة : زنيدي (ط) رقم. هاتف : (٠٢٩٥) ٤١٠١٣١٥ (ي) اسم المؤسسة : مؤسسة دارمويوسو للتربية الإسلامية (ك) عنوان المؤسسة : شارع طي - بورودادى كم ٢٠ (ل) رقم. مؤسسة الهاتف : (٠٢٩٥) ٤١٠١٣١٥ (م) رقم. سيس المؤسسة : رقم ٤٨٩ ٢٩ يوليو ٢٠١٥ (ن) ملكية الارض : مؤسسة **أ.** حالة الأرض : الوقف **ب.** مساحةالسطح 5000- : متر مربع (س) حالة المبنى : خاصة الفرد (ع) منطقة بناء : ٤٨٠ م

٦٠

(ف) بيانات الطالب في ثلاث سنوات (ص) بيانات المرافق والبنية التحتية (ق) بيانات للمعلمين وموظفي التعليم ٤) الحالة المادية (أرض، مبنى، أث، قرطاسية) المقصود ببيانات المرافق والبنية التحتية هنا هو وصف عام لكل ما يدعم تنفيذ التعليم في المدرسة المتوسطة الإسلامية مفتاح الطلاب جيغكال سيوو باطي. <mark>ال</mark>بيانات المتعلقة بالمرافق والبنية <mark>ال</mark>تحتية التي تمتلكها المدرسة المتوسطة الإسلامية ً مفتاح الطلاب جيغكال سيوو <mark>ب</mark>اطي هي كما يلي: (أ) أرض المدرسة ١) مساحة الأرض إجمالي : ٥٠٠٠ متر مربع (ب) جهة مدرسة حسب مصدر رهن ٢) من الوقف / الهبة / التبرع : ٥٠٠٠م (ج) مساحة استخدام الأرض ٣) مبنى : ٢،٠٠٠ متر مربع ٤) مجال الرضة : ٢،٠٠٠ متر مربع ٥) ملابس أخرى : ١٠٠٠ م (د) عدد وحالة المباني والغرف في المدارس ٦) قاعة البحث : ٦ غرف ٧) غرفة رأس المدرسة : ١ غرفة ٨) غرفة المعلمين : ١ غرفة

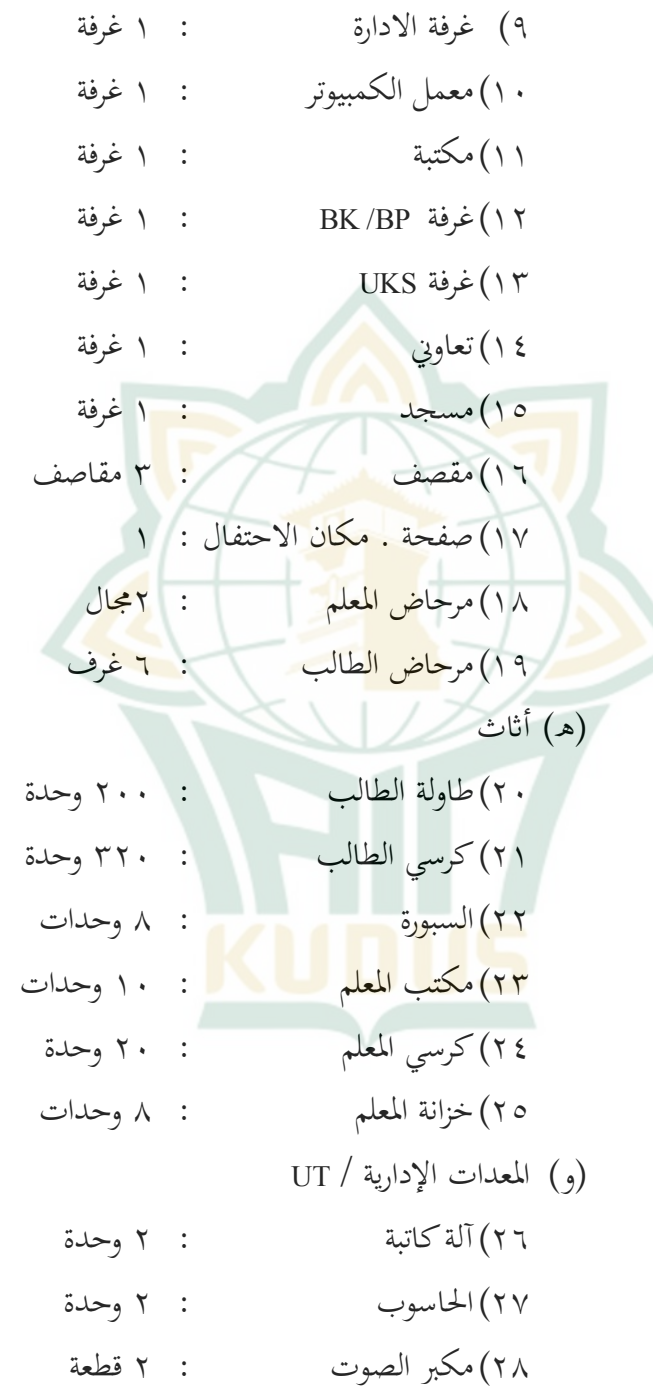

7 1. 
$$
i
$$
 1.  $j$  2.  $j$  3.  $k$  4.  $k$  5.  $k$  6.  $k$  7.  $k$  8.  $k$  9.  $k$  1.  $k$  1.  $k$  2.  $k$  3.  $k$  4.  $k$  5.  $k$  6.  $k$  7.  $k$  8.  $k$  9.  $k$  10.  $k$  11.  $k$  12.  $k$  13.  $k$  14.  $k$  15.  $k$  16.  $k$  17.  $k$  18.  $k$  19.  $k$  10.  $k$  10.  $k$  11.  $k$  10.  $k$  11.  $k$  12.  $k$  13.  $k$  15.  $k$  16.  $k$  17.  $k$  18.  $k$  19.  $k$  10.  $k$  11.  $k$  12.  $k$  13.  $k$  14.  $k$  15.  $k$  16.  $k$  17.  $k$  18.  $k$  19.  $k$  10.  $k$  11.  $k$  12.  $k$  13.  $k$ 

٦) حالة المعلمين والموظفين وأنشطتهم دور المعلم في مؤسسة تعليمية هو كقوة دافعة توجه وتدفع نشاط التدريس و التعليم لدعم الأهداف المحددة مسبقًا.

- **ج. فعالية استخدام طريقة لعبة Wheel lucky مهارة الكتابة لدى طلاب في الفصل السابع المدرسة المتوسطة الإسلامية مفتاح الطلاب جيغكال سيوو طي في السنة الدرسية ٢٠٢٢/٢٠٢١م**
- .١ **مهارة الكتابة لدى طلاب في الفصل السابع المدرسة المتوسطة الإسلامية مفتاح الطلاب جينكال سيوو طي قبل استخدام طريقة Wheel lucky لعبة**

يعتمد نجاح عملية تعليم اللغة العربية على إيصال المواد التي يتم تدريسها، سواء من خلال الطريقة أو من خلال وسائط التعليم. لذلك، قام الباحث عطاء أسئلة Test *Pre* المتعلقة لأنشطة اليومية للطلاب لقياس مهارة الكت<mark>ابة لدى طلاب </mark>الفصل السابع ب في المدرسة المتوسط<mark>ة الإسلامية مفتاح الطلاب ج</mark>ينكال سيوو باطي في تعليم اللغة العربية. درجات *Test Pre* التي تم الحصول عليها من الطلاب هي كما يلي:

**الجدول ٤.١ : نتائج الإختبار** *Test Pre*

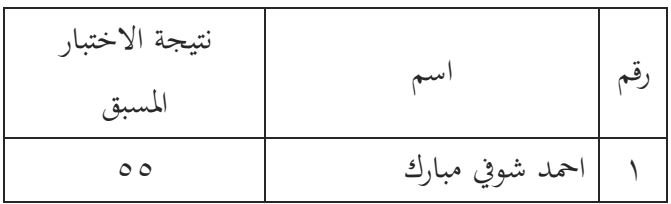

REPOSITORI IAIN KI

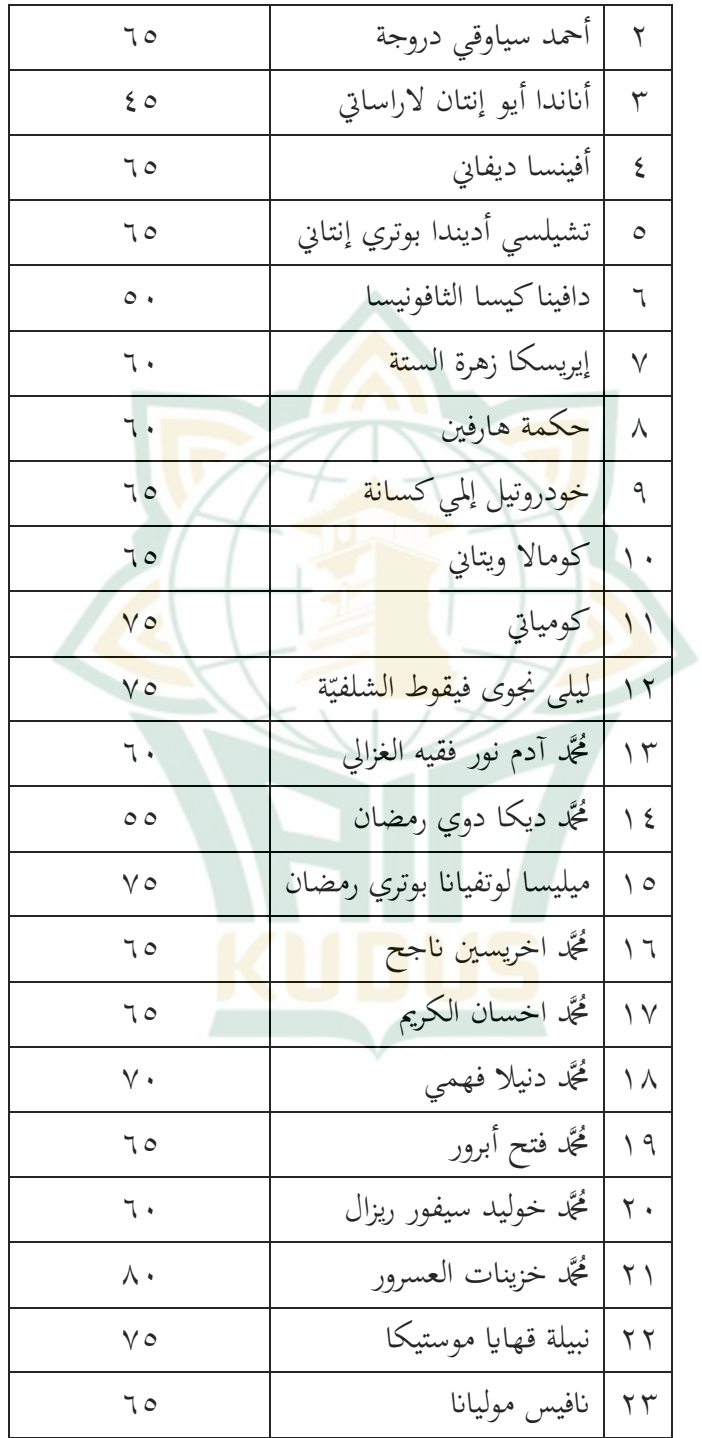

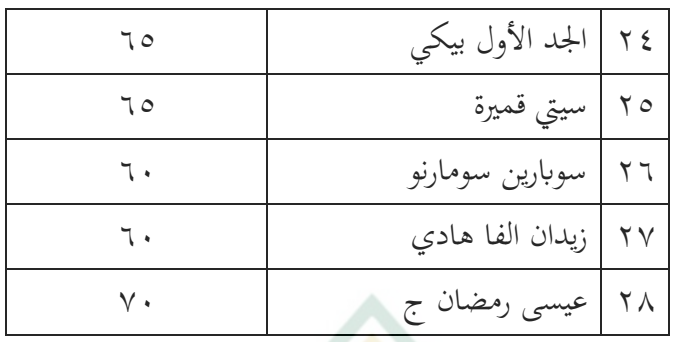

أ) تحديد المعدل

معادلة:

معلومة ٥٠:

<mark>المعدل هو قيمة المعدل أو</mark> حاصل قسمة عدد من الدرجات من خلال عدد المستجيبين.بعد معرفة قيمة *Test Pre*، فإن الخطوة التالية هي إيجاد قيمة المعدل *Test Pre* ستخدام الطريقة التالية:

 $M = \frac{\sum X}{N}$  $M=\frac{1800}{28}$  $M = 64.28$ 

 $M = Mean$  $\sum X =$  Jumlah dari nilai X  $N =$  Jumlah Responden/ Banyaknya angka

ب) تحديد النطاق أو النطاق النطاق هو الفرق بين أكبر قيمة وأصغر قيمة  $(R) = H - L$  $H = Nilai Terringgi = 80$  $L = Nilai Terendah = 45$  $R = 80 - 45 = 35$ 

50 Dr. H. Mundir, *Statistika Pendidikan*, 2012.

Menentukan Interval  $\left(\right)$  $i\frac{R}{k} = \frac{35}{5} = 7$ Keterangan:  $R =$ Range  $I =$ Interval د) تحديد النسبة تحديد فئة مهارة الكتبة لدى ستخدام صيغة النسب المئوية. صيغة إيجاد النسبة المثوي<mark>ة كما ي</mark>لي:  $P = \frac{F}{N} 100\%$ من هذه الصيغة، يتم الحصول على نتائج *Test Pre* للطلاب على النحو التالي: **الجدول** :**٤.٢ نسبة الطلاب** *Test Pre* <mark>رقم </mark> درجات مستائج النتائج | تكرر | عرض تقديمي جيد جدا - ٨٠ -٧٣ /٣.٥٧ /٣.٥٧ ٢ جيد -٦٦ ٧٢ ٦ ٪٢١.٤٢ ٣ كافية -٥٩ ٦٥ ١١ ٪٣٩.٢٨ ٤ | ٢٨.٥٧ | ٨ | ٢٨.٥٧ | ٢٨.٥٧. ٥ ضعيف جدا -٤٥ ٥١ ٢ ٪٧.١٤ اموع ٢٨ ٪١٠٠

تظهر بيانات البحث من ٢٨ طالبا ممن لديهم قدرة مهارة الكتابة من النتائج أن طالبًا واحدًا يحصل على درجات جيدجدا، و ٦ طالبا يحصلون على درجات جيد، و ١١ طالبًا يحصلون على درجات

٦٧

كافية و ٨ طالبا يحصلون على درجات ضعيف، وطالبان ضعيفان جد.. ًا

من نتائج *Test Pre* أن مهار ة الكتابة لدى الطلاب ما زالت كافية. لذلك، أن يكون لديه وسائط التعليمية كوسيلة لترقية مهار ة الكتابة لدى الطلاب في تعليم اللغة العربية بحيث يحاول الباحث تطبيق طريقة لعبة Iucky Wheel . كا<mark>ن الغر</mark>ض من هذا البحث لمتعريف فعالية استخدام طريقة لعبة lucky Wheel في ترقية مهارة الكتابة لدى الطلاب الف<mark>صل</mark> السابع في المدرسة المتوسطة الإسلامية مفتاح الطلاب جينكال سيوو باطي في تع<mark>ليم اللغة</mark> العربية. بعد ذلك، سيجري الباحث عملية تعليم ستخدام طريقة لعبة Wheel lucky

.٢ **مهارة الكتابة لدى طلاب الفصل السابع ب في المدرسة المتوسطة الإسلامية مفتاح الطلاب جينكال سيوو طي بعد استخدام طريقة Wheel lucky لعبة**

بعد إجراء Test *Pre* سيجري الباحث على الطلاب عملية التعليم ثم يعطى على الطلاب علاجا ستخدام طريقة لعبة lucky Wheel. طريقة لعبة Iucky Wheel إنتقال المواد التعليمية ويمكنها أيضًا أن تسهل على الطلاب فهم المواد التي يقدمها المعلم على الطلاب. يطبق الباحث هذه الطريقة لترقية مهارة الكتابة لدى الطلاب على تعليم اللغة العربية.

عامة، في الملاحظات الأولية التي توصلت إليها أن موقع البحث المستخدم كمكان البحث في طريقة لعبة lucky Wheel في ترقية مهارة الكتابة لدى الطلاب التي لم تطبق قبله، وذلك أن تعرف فاعلية

استخدام طريقة لعبة Wheel lucky في ترقية مهارة الكتابة لدى الطلاب، أجرى الباحث اختبارًا أوليًا لمعريفة القدرة الأولية للطلاب، ثم أجرى الباحث العلاج باستخدام طريقة لعبة kyluc Wheel . بعد إجراء العلاج، يتقسم الباحث أسئلة الاختبار حتى يتمكن الباحث من معرفة النتيجة التي تحصل عليها الطلاب، وتم العلاج ستخدام طريقة لعبة .lucky Wheel

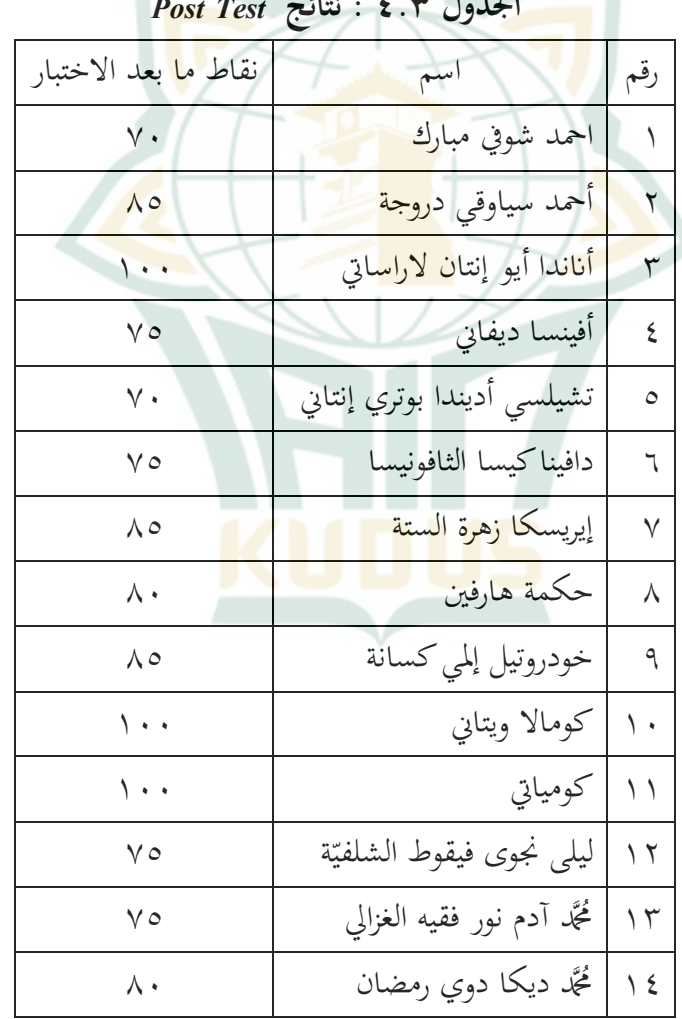

**الجدول ٤.٣ : نتائج** *Test Post*

## **REPOSITORI IAIN KUDUS**

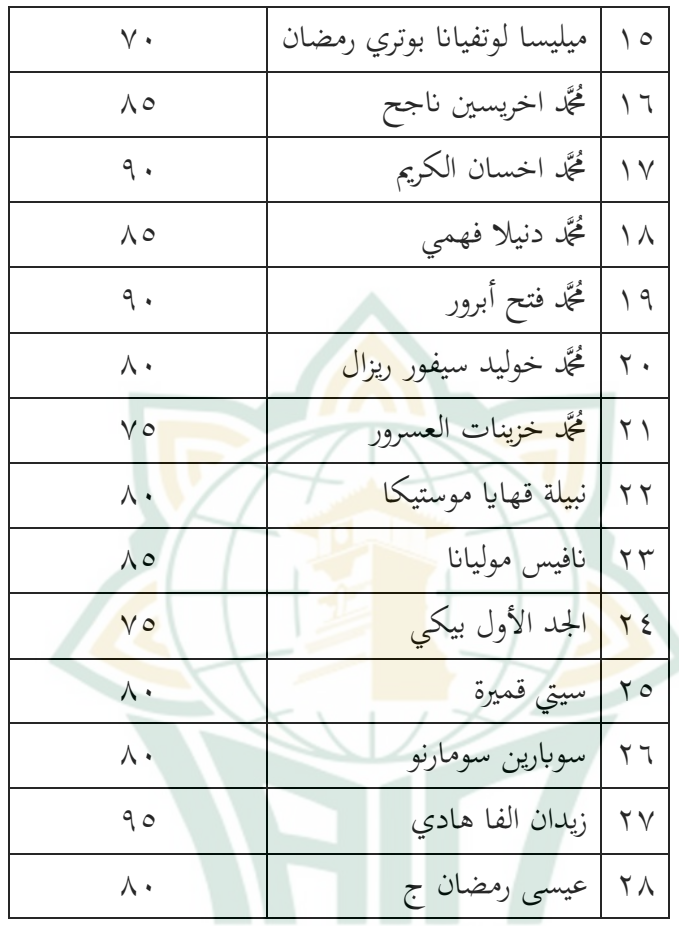

أ) تحديد المعدل

بعد معرفة قيمة *Test Post*، فإن الخطوة التالية هي إيجاد قيمة المعدل *Test Post* ستخدام الطريقة التالية:

 $M = \frac{\sum X}{N}$ <br>  $M = \frac{230}{28}$  $M = 82.32$ معلومة :  $M = Mean$  $\sum X = I$ umlah dari nilai X  $N =$  Jumlah Responden ب) تحديد النطاق أو النطاق<sup>٥١</sup> í  $(R) = H - L$  $H = Nilai Tertinggi = 100$  $L = Nilai Terendah = 70$  $R = 100 - 70 = 30$ Menentukan Interval  $(z)$  $i\frac{R}{k} = \frac{30}{5} = 6$ Keterangan:  $R = Range$  $I =$ Interval د) تحديد النسبة تحديد فئة مهارة الكتابة لدى ستخدام صيغة النسب المئوية. صيغة <mark>إيجاد النسبة المئوية كما يلي:</mark>  $P = \frac{F}{N} 100\%$ من هذه الصيغة ان تحصل على نتائج الاختبار *Test Post* للطلاب كما اليالي:

معادلة:

 <sup>51</sup> Rahayu Kariadinata dan Maman Abdurrahman, *Dasar-Dasar Statistika Pendidikan*, 2015.

| عرض تقديمي | تكرر          | نتائج النتائج                                | درجات       | رقم     |
|------------|---------------|----------------------------------------------|-------------|---------|
| 7.15.7A    | ٤             | $\eta \cdot \cdot -9$                        | جيد جدا     |         |
| 7.7A.0V    | ٨             | $95 - \lambda \lambda$                       | جيد         | ۲       |
| 7.51.55    | $\mathcal{L}$ | $\lambda$ $\vee$ $\sim$ $\lambda$ $\uparrow$ | كافية       | ٣       |
| 7.5.12     | ٢             | $\Lambda$ $\Upsilon$ $\Upsilon$              | ضعيف        | ٤       |
| 7.12.71    | ٨             | $\vee$ $\circ$ $\sim$ $\vee$ $\cdot$         | جدا<br>ضعيف | $\circ$ |
| 7.1        |               |                                              |             | المجموع |

**الجدول ٤.٤** : **نسبة الطلاب** *Test Post*

تظهر بيانات البحث <mark>من ٢٨</mark> طالبا ممن لديهم قدرة مهارة الكتابة من النتائج أن ٤ طالبا يحصلون على درجات جيد جدا ، و ٨ طالبا يحصلون على درجات جيد، و ٦ طالبا يحصلون على درجات كافية ، و ٢ طالبا يحصلون على درجات ضعيف و ٨ طالبا يحصلون جد.ً على درجات ضعيف ا

من نتائج *Test Post* أن مهار ة الكتابة لدى الطلاب في اللغة العربية قد تحسنت <mark>بشكل جيد جدا.</mark>

.٣ **فعالية استخدام طريقة لعبة Wheel lucky مهارة الكتابة لدى طلاب الفصل السابع في المدرسة المتوسطة الإسلامية مفتاح الطلاب جيغكال سيوو طي في السنة الدرسية ٢٠٢٢/٢٠٢١م**  أما عن معرفة ما إذا كانت طريقة اللعبة Wheel lucky الذي يتم تطبيقه على الطلاب تعطي ترقية على الطلاب في مادة الخبر مقدّم

ومبتدى مؤخر بناء على تجربة طلاب الفصل السابع في المدرسة ً المتوسطة الإسلامية مفتاح الطلاب جيغكال سيوو طي في المواد مهارة الكتابة. قام الباحث بإجراء اختبار الكتابة على ٢٨ طالباً قبل تطبيق المنهج. وبعد ذلك سيتم إجراء اختبار "t "لمعرفة مدى تطبيقه. يفترض استخدام اختبار "t "في هذا البحث فرضیة *Nihil* حيث يوجد فرق كبير أو لا فرق في طريقة لعبة Wheel lucky في مادة الخبر المقدم ومبتدى المؤخر، بناءً على تجربة طلاب الفصل السابع في المدرسة المتوسطة الإسلامية مفتاح ال<mark>طلاب جي</mark>غكال سيوو باطي في المواد مهارة الكتابة.

فأماإجراء اختبار الفرضية هادف اختبار حقيقة أو زيف الفرضية التي تنص على أنه سواء باستخدا<mark>م لعبة luck</mark>y Wheel ، يمكن أن تزيد نتائج ت<mark>عليم</mark> الطلاب أو تك<mark>ون أفضل</mark> من نتائج التعليم للطلاب الذين يتم تدريسهم من خلال <mark>عدم استخدام طريقة لعبة Iucky Wheel.</mark> إذا كانت الحصول عليهم أكبر من ttabel، فردت فرضية. من نتائج اختبارات التعليم التي تم إجراؤها على طلاب الفصل السابع في المدرسة المتوسطة الإسلامية مفتاح الطلاب جيغكال سيوو طي في حل أسئلة اختبار اللغة العربية التي تشكل *essay* في مادة مهارة الكتابة (الخبر مقدم ومبتدى مؤخر) <mark>ويحصلون نتائج التعليمية جي</mark>دة يمكن ترا من تحليل البيات الذي يتعلق بنتائج تعليم الطلاب في إجراء أسئلة الاختبار البداية الاجتماع ونهايته.

في هذا البحث، لمعريفة نتائج تعليم الطلاب، تم إجراء اختبار في نماية الاجتماع. فأماإجراء الاختبار بمدف معرفة ترقية بطريقة لعبة Wheel lucky على فهم الطلاب لمادة مهارة الكتابة (الخبر المقدم ومبتدى المؤخر). يتم تعزيز ذلك أيضًا من نتائج الاختبار النهائي

٧٣

للطلاب الذين حصلوا على قيمة التعليم المتميز، في هذه الحالة نتائج تعليم الطلاب.

الفرضية في هذا البحث هي ما إذا كان هناك تر قية بتطبيق لعبة lucky Wheel على النتائج التعليمية لموضوع مهارة الكتابة لدى الطلاب من الفصل السابعة في المدرسة المتوسطة الإسلامية مفتاح الطلاب جيغكال سيوو باطي<mark>. من نتائج تطبيق طريقة لعبة lucky</mark> Wheel، وذالك أن الطلاب يحاولون الاستماع إلى التفسيرات باستخدام ا<mark>لماد</mark>ة التي تدرس عليهم. وإن الطل<mark>اب</mark> يفهمون المواد التي تعطى عليهم في حل الأسئلة<mark>، كان ه</mark>ناك ترقية كبيرة من قبله. نجح هذا النشاط الباحث في إيجاد <mark>طريقة</mark> جيدة للتدريس من لعبة lucky Wheel تعتمد على الخبرة لطلاب الفصل السابع في المدرسة المتوسطة الإسلامية مفتاح الطلاب جيغكال سيوو طي، في مواد مهارة الكتابة على تعليم اللغة العربية. في إطار اختبار طريقة لعبة lucky Wheel ، تم إجراء مزيد من البحث، مع فرضية *Nihil* أ) اختبار مصداقية الأداة وموثوقيته

١) اختبار الصلاحية

الصلاحية هي درجة دقة الأداة (أداة القياس)، يعني ما إذا كانت الأداة المستخدمة مناسبة حقًا لقياس ما سيتم قياسه. يستخدم اختبار الصلاحية لقياس صحة أو صحة الاستبيان. يقال إن عناصر استبيان اختبار الصلاحية <sup>X</sup> (Wheel lucky (في اختبار الصلاحية صالحة إذا كان سعر rtable > rcount بقيمة أهمية تبلغ ٥٪. من ناحية أخرى،

يُقال أن العنصر غير صالح إذا كان سعر rtable < rcount بقيمة أهمية تبلغ .٪٥ النتائج التي تم الحصول عليها على المستجيبين تصل إلى .٢٨ ملخص نتائج اختبار الصلاحية على النحو الوارد في الجدول التالي.

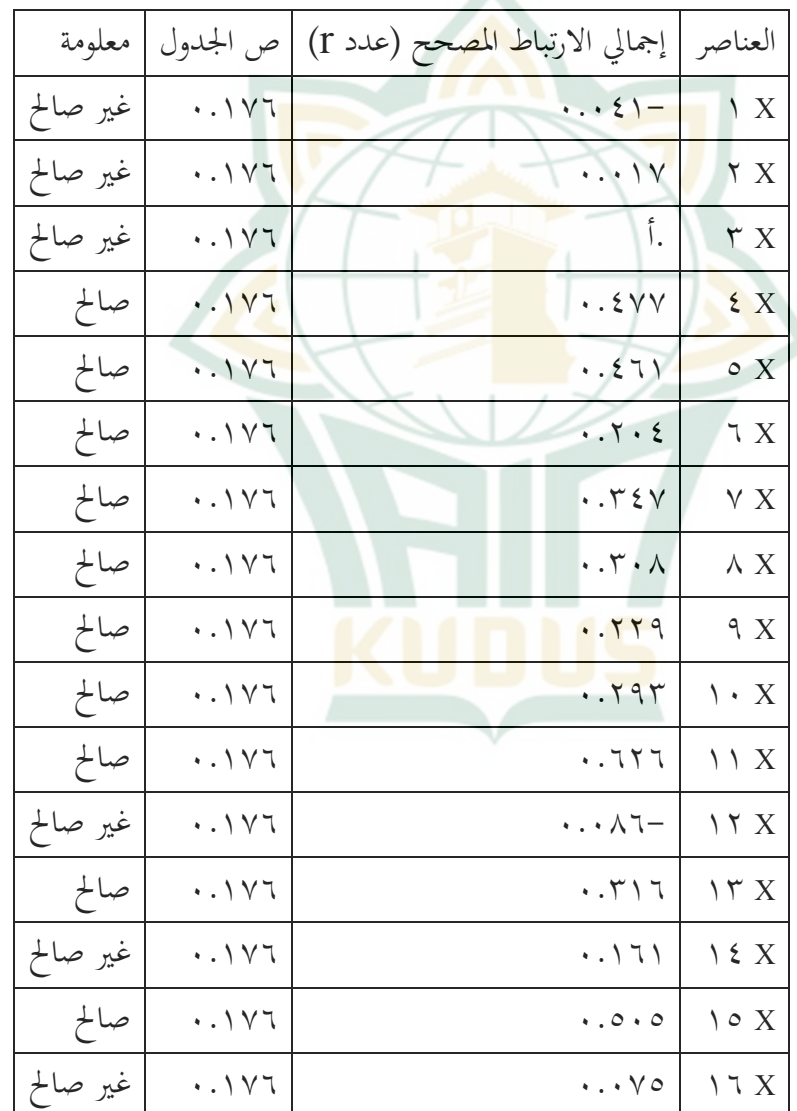

**الجدول ٤**.**٥** : **اختبار الصلاحية** 

## **REPOSITORI IAIN KUDUS**

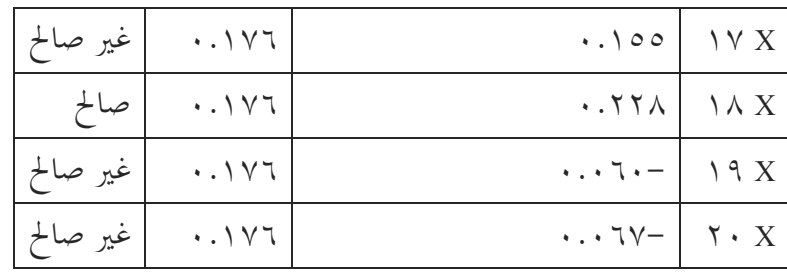

٢) اختبار موثوقية الأ<mark>داة</mark>

الموثوقية هي ترجمة لمصداقية الكلمة التي ينشأ أصلها م<mark>ن كلمات الاعتماد والق</mark>درة. يشار إلى القياسات ذات الموثوقية العالية <mark>بالقياسات</mark> الموثوقة، والأداة الموثوقة هي أداة <mark>تنتج نفس البيانات عند استخدامها عدة مرات لقياس نفس</mark> الشيء. يقال إن أداة البحث لها قيمة موثوقية عالية، إذا كان للاختبار الذي تم إجراؤه نتائج متسقة في قياس ما سيتم قياسه. هذا يعني أنه كلما كان الاختبار أكثر موثوقية له متطلبات، زادت ثقتنا في أن نتائج الاختبار لها نفس النتائج عند إعادة الاختبار. لتحديد المصداقية في هذه البحث باس<mark>تخدام اختبار كرونباخ أل</mark>فا الإحصائ<sub>ي</sub> من خلال SPSS. المعايير هي أن الأداة يمكن الاعتماد عليها إذا كانت القيمة التي تم الحصول عليها في عملية الاختبار ستخدام إحصاء Cronbach alpha <sup>&</sup>gt; ٠.٦٠ والعكس صحيح إذا قيل أن alpha Cronbach >٠.٦٠ غير موثوق بما. لإجراء اختبار الموثوقية، يمكن استخدام برمج SPSS ستخدام الاختبار الإحصائي Cronbach Alpha <sup>&</sup>gt; .٠.٦٠

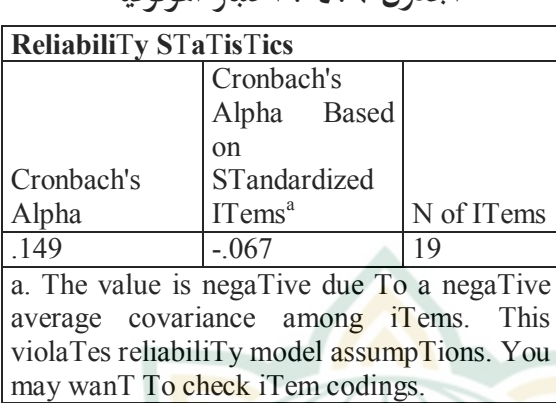

**الجدول ٤.٦ : اختبار الموثوقية**

بناءً على الجد<mark>ول أعلاه</mark> ، يمكن ملاحظة أن المتغير X  $>$ ۰.۱٤٩ تبلغ Alpha Cronbach قيمة له) ( lucky Wheel) ٠.٠٦٠ وبالتالي يمكن القول أن المتغير Iucky Wheel) يمكن الاعتماد عليه

ب) اختبار الافتراض الكلاسيكي لمعرفة ما إذا كانت هناك ترقية بين إعطاء طريقة lucky Wheel لترقية مهارة الكتابة لدى الطلاب، فيفقر إلى اختبار طبيعية واختبار تجانس ١) اختبار الحالة الطبيعية يهدف اختبار الحالة الطبيعية هي اختبار المتطلبات الأساسية لأداء تقنيات التحليل الإحصائي البارامترية<sup>٥٢</sup> او لمعرفة ما إذاكان توزيع البيانات أمرًا طبيعيًا أم لا<sup>0۳</sup>. وذالك

<sup>52</sup> Ines Heidiani Ikasari, Tri Hidayati, Dkk, *Statistika Dasar*, (Purwokerto, CV Pena Persada, 2019): 77.

<sup>53</sup> Syafrida Hafni Sahir, *Metedologi Penelitian*.

ًا معرفة لأنه يتعلق بدقة اختيار الإحصائي المهم جد المستخدم. الخطوات التي يمكن استخدامها لاختبار الحالة الطبيعية للبيات هي الرسوم البيانية وإلقاء نظرة على مقدار Simirnov Kolmogorof رقم معايير الاختبار هي كما يلي: (أ) إذا كان عدد الأهمية (SIG > (٠.٠٥ ، يتم توزيع <mark>البيانات بشكل طبيع</mark>ى (ب) إذا كان رقم الأهمية (SIG < (٠.٠٥ ، فلن يتم توزيع البيانات بشك<mark>ل طبيع</mark>ي

# **الجدول ٤**.**٧** : **اختبار الحالة الطبيعية**

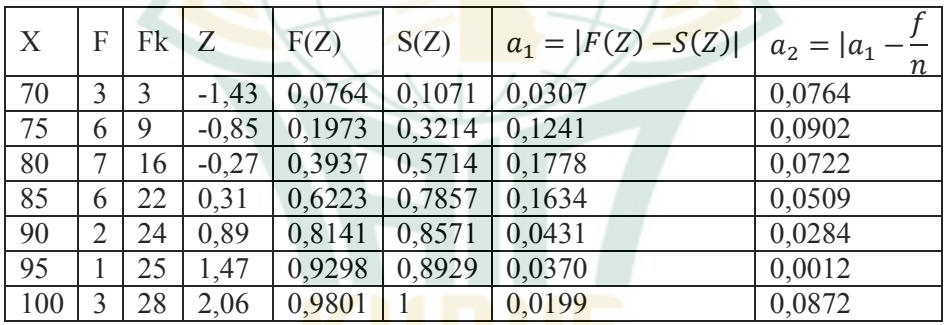

$$
\wedge \text{Y} \cdot \text{YY} = \overline{X}
$$

$$
\lambda \cdot 7 \cdot = 8
$$
\n
$$
\begin{aligned}\n\lambda \cdot 7 \cdot &= 8 \\
\lambda \cdot 7 \cdot 9 \cdot 7 &= a2 \cdot 1 \cdot 1 \cdot 1 \cdot 1 \\
&\vdots \\
\lambda \cdot 1 \cdot 1 \cdot 1 \cdot 1 \cdot 1 \cdot 1 \cdot 1\n\end{aligned}
$$

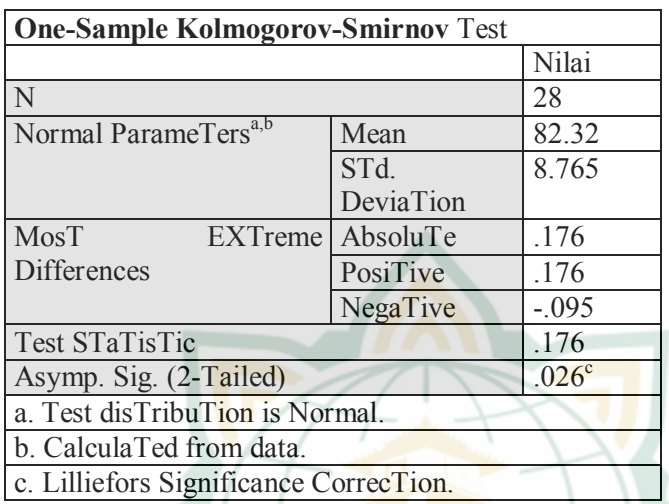

**الجدول ٤**.**٨** : **اختبار الحالة الطبيعية SPSS**

بناءً عل<mark>ى ص</mark>ورة مخرجات اخ<mark>تبار SPSS IBM</mark> Kolmogorov Smirnov الطبيعي، يتم الحصول على قيمة Asymp. سيج. هو .٠.٢٦ فشل الرفض إذا كانت قيمة Sig. ٠,٠٢٦. .> ،٠.٠٥ مع: تي العينة من مجموعة سكانية موزعة بشكل طبيعي. لأن العصيمة. Sig .٠.٠٢٦>. a ثم فشل في الرفض. هذا يعني أن العينة تأتي من مجتمع يتم توزيعه بشكل طبيعي.

**REPOSITORI JAIN KUDUS** 

٢) التجانس اختبار التجانس هو اختبار أساسي يستخدم لاختبار إحصائيات الاستنتاج. يستخدم الاختبار لتحديد نوع البيانات المراد اختبارها لها نفس التباين أم لا<sup>02</sup>

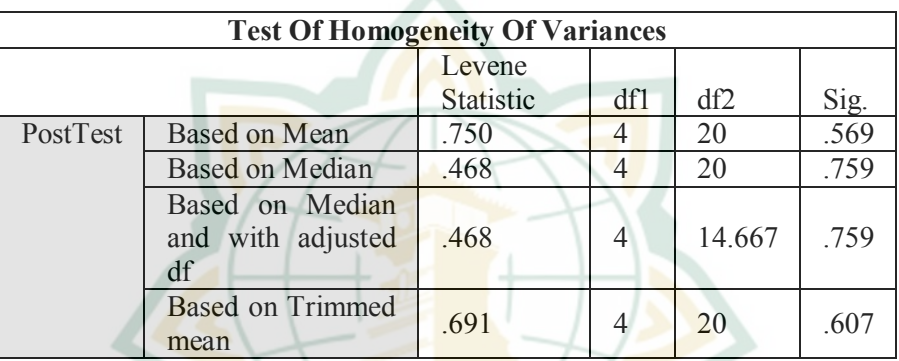

**الجدول ٤.٩ : اختبار التجانس** 

بناء SPSS أعلاه، تم الحصول على قيمة ً على تج مهمة عند ٠.٦٠٧< ،٠.٠٥ لذلك يمكن استنتاج أن التجانس Ho مقبولة، وبالتالي، تأتي البيانات من مجموعة سكاني<mark>ة موزعة بشكل طبيعي</mark> ٣) اختبار الفرضية

أثر إعطاء طريقة لعبة lucky Wheel في ترقية مهارة الكتابة لدى الطالب في المدرسة المتوسطة الإسلامية مفتاح الطلاب جيغكال سيوو طي. لمعرفة العلاقة بين المتغير المستقل والمتغير التابع، يتم تحليلها ستخدام الإحتبار

 <sup>54</sup> Ines Heidiani Ikasari, Tri Hidayati, Dkk, *Statistika Dasar*, (Purwokerto, CV Pena Persada, 2019): 83*.*

(أ) اختبار <sup>T</sup> تحليل اختبار <sup>t</sup> هو إجراء يستخدم لمقارنة معدلية متغيرين في مجموعة واحدة. يستخدم هذا التحليل لاختبار عينة واحدة تلقت معالجة واحدة والتي ستتم مقارنتها بعد ذلك بمعدل العينة بين قبل العلاج وبعده. يعرض جدول ارتباطات العينات المقترنة اختبار .*Post Test* و *Pre Test* لنتائج الارتباط فرضية البحث: Ho: لا توجد ترقية بين درجات *Test Pre* و *Post Test* قبل تطبيق طريقة لعبة Wheel lucky وبعده Ha: توجد ترقية بين درجات *Test Pre* و *Test Post* قبل تطبيق طريقة لعبة Wheel lucky وبعده شروط قبول / رفض الفرضية هي كما يلي. Ho فتقبل ttable <sup>&</sup>lt; tcount كانت إذا  $\text{Ho}$  فترفض ttable > tcount فترفض Ho .Ho فتقبل <sup>a</sup> <sup>&</sup>gt; Sig كانت إذا إذا كانت Sig <sup>&</sup>lt; <sup>a</sup> فتر فض Ho. **الجدول ٤**.**١٠** : **اختبار** <sup>T</sup>

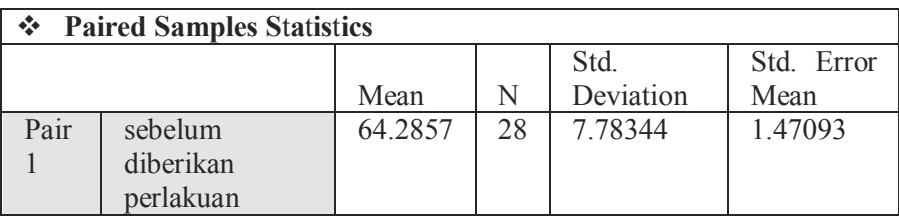

٨١

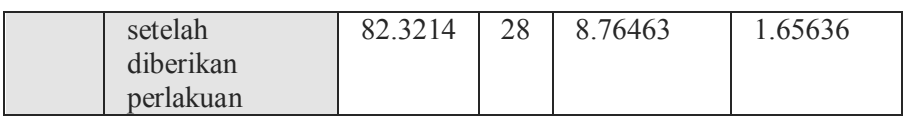

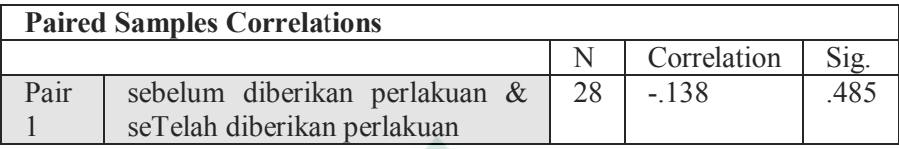

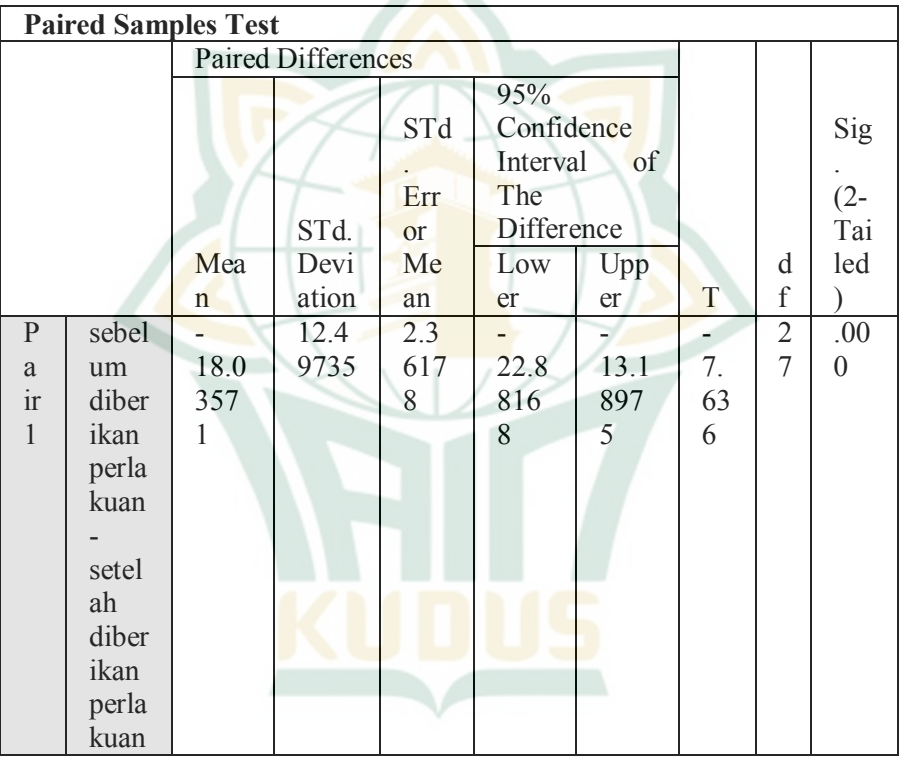

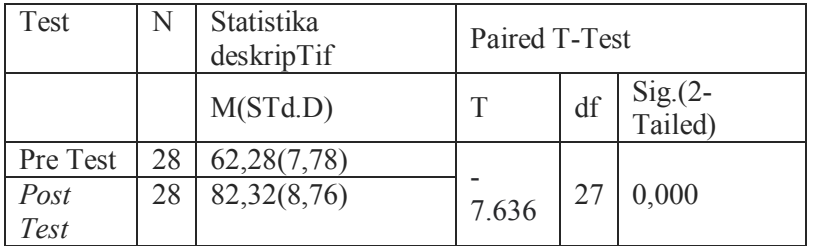

من إخراج SPSS لاختبار <sup>T</sup> للعينات المقترنة. العينات المقترنة تظهر الإحصائيات أعلاه أن countT هو ٠.٧.٦٣٦ مع ttable ٢.٠٥٢ بينما تكون قيمة sig. أي ٠.٠٠٠ وهو أقل من ٠.٠٥ استنتاج**:**

 و ٢.٠٥٢ ttable >٠.٧.٦٣٦ countT sig٠.٠٠٠. < ٠.٠٥ ثم تكون النتيجة ترفض Ho و تقبل Ha، يعني أن هناك ترقية بين القيم قبل وبعد تطبيق طريقة لعبة lucky Wheel) طريقة لعبة lucky Wheel المطبقة كانت جحة)

**د. تحليل البيات فعالية استخدام طريقة لعبة** *Wheel Lucky* **لتر قية مهارة الكتابة لدى طلاب في الفصل السابع المدرسة المتوسطة الإسلامية مفتاح الطلاب جيغكال سيوو طي في السنة الدرسية ٢٠٢٢/٢٠٢١م** 

المناقشة من إحصال تعليم الطلاب هي عدد الترقية التي تحدث على الطلاب، سواء كان <mark>من الأنشطة التعليمية التي تم </mark>تنتهى في عملية التعليم. من فهم نتائج التعليم على أنه مستوى نجاح الطلاب في دراسة المواد التعليمية في المدرسة والذي يتم التعبير عنه في شكل الدرجات التي تم الحصول عليها من نتائج الاختبار لمعرفة عدد من الموضوعات المحددة. تم إجراء هذا البحث في المدرسة المتوسطة الإسلامية مفتاح الطلاب جيغكال سيوو طي. هذا النوع من البحث هو البحث الكمي في الأساليب التجريبية. أجرى الباحث بحثًا عن طريقة لعبة lucky Wheel لترقية مهارة الكتابة لدى الطلاب في

٨٣

الفصل السابع بالمدرسة المتوسطة الإسلامية مفتاح الطلاب جيغكال سيوو طي في تعليم اللغة العربية.

يتم الحصول على نتائج التعليم من نتائج Test *Pre* و *Test Post*. الطريقة المستخدمة هي لعبة lucky Wheel باستخدام أداة lucky Wheel في التعليم وهو مفهوم تعليمي يمكن أن يساعد المعلم في عملية التعليم لأنه في هذه اللعبة يتم دعوة الطلاب ليك<mark>ونوا ن</mark>شطين بشكل مباشر وليس فقط المعلمين النشطين، لذلك يمكن للمدرسين تحفيز الطلاب "التفكير في فهم المادة. يتم تدريس<mark>ها.</mark> باستخدام هذا المفهوم، من المتوقع أن تكون نتائج التعليم ذات مغزى أكبر للطلاب و<mark>يمكن أن تح</mark>سن نتائج تعليم الطلاب.

من خل<mark>ال ع</mark>ملية التعليم، <mark>لوحظ أن</mark> الطلاب أكثر حماسًا وتركيزًا ومن الأسهل فهم مفاهيم المواد التي <mark>يتم تد</mark>ريسها. تظهر الف<mark>صول التي</mark> يتم تدريسها ستخدام طريقة لعبة Wheel lucky مشاعر الفرح والسرور في المواد العربية، حيث يمكن للطلاب التعليم من خلال اللعب حتى لا تشعر الطلاب لملل. بناءً على بيانات البحث التي تم تحليلها، تمكن ملاحظة أن الباحث يشعر أن يلعب مباشرًا كمدرس للغة العربية في الفصل السابع في مادة الخبر المقدّم والمبتدى المؤخر.

بلغ عدد طلاب الفصل السابع كعينة ٢٨ طالبًا تم علاجهم على شكل لعبة Wheel lucky. قبل العلاج، تم إجراء Test *Pre* لتحديد قدر ة الطلاب الأولية على المادة التي يتم اختبارها. عند القيام ذا Test *Pre*، يقوم الطلاب عمومًا بإجراء الأسئلة بقدراتهم. بعد الحصول على القدرة على Test *Pre*، فإن الخطوة التالية هي التعليم ستخدام لعبة Wheel lucky في الفصل السابع ب.

٨٤

بحيث تتم الحصو ل على قدرة Test *Pre* لدى طلاب الفصل التجريبي بمعدل نتائج التعليم، وهي:٦٤.٢٨ بنسبة مئوية أن ١ من ٢٨ طالبًا حصلوا على درجات جيد جدا بقيمة ٨٠-٧٣ بنسبة ،٣.٥٧ و ٦ طالبا حصلوا على درجات جيد بقيمة ٦٦–٧٢ بنسبة٤.٢١٪، و ١١ طالبًا حصلوا على درجات كافية بقيمة -٥٩ ٦٥ بنسبة .٪٣٩.٢٨ و ٨ طالبا حصلوا على درجات ضعيف بقيمة ٥٢-<mark>٥٨ بنسبة ٢٨.٥٧٪. و ٢ من الطلاب</mark> الذين حصلين على درجات ضعيف جدا بقيمة -٤٥ ٥١ بنسبة ٪٧.١٤

وبناءً على ن<mark>تائج Post Test الذي تم</mark> إجراؤه، أظ<mark>هر</mark> الباحث أن معدل ً درجات الطلاب وهو٨٢.٣٢ مع النسبة المئوية أن ٤ من ٢٨ طال ا حصلوا ب على درجات جيدة بقيمة ١٠٠-٩٥ بنسبة ،١٤.٢٨ و ٨ طالبا حصلوا على درجات جيد بقيمة ٩٤-٨٨ بنسبة ٪٢٨.٥٧ و ٦ طالبا حصلوا على درجات كافية بقيمة ٨٧-٨٢ بنسبة .٪٢١.٤٢ و ٢ من الطلاب الذين حصلوا على درجات ضعيف بقيمة ٨١-٧٦ بنسبة.٪٧.١٤ و ٨ طالبا حصلوا على درجات ضعيف جدًا بقيمة ٧٠-٧٥ بنسبة٢٨٪.

بناءً على نتائج اختبار tcount، يمكن استنتاج أن tcount أكبر من  $< \cdots$ sig  $\sim 7.05$  ttable  $> 0.17$  count ttable ٠.٠٥ثم تكون النتيجة فترفض Ho و تقبل Ha، يعني أن هناك ترقية بين القيم قبل وبعد تطبيق طريقة لعبة العبة العلبية العبة lucky Wheel التي تم تطبيقها كانت جحة).

هذا يدل على أن استخدام طريقة لعبة lucky Wheel فعالية للغاية في ترقية قدرة طلاب الفصل السابع في المدرسة المتوسطة الإسلامية مفتاح الطلاب جيغكال سيوو باطي بعد أن أثبت الباحث أن طريقة لعبة Wheel

لها مزايا وهي أنها تزيد من مهارات مهارة الكتابة لدى الطلاب في  $\hbar$ تعليم اللغة العربية

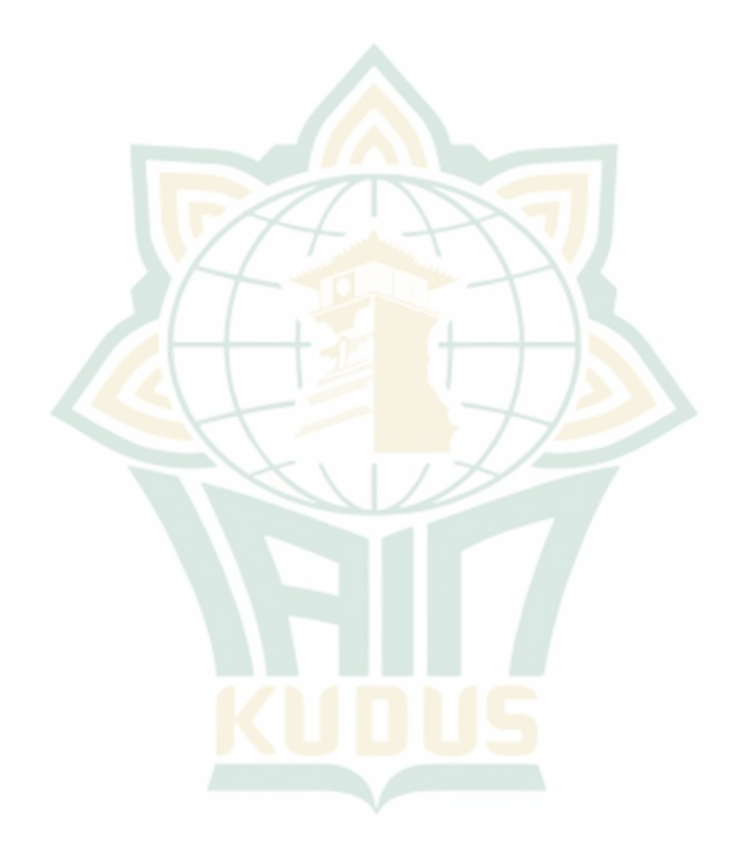